**8 februari 2022**

# **KOSTNADSKALKYL FÖR BOSTADSRÄTTSFÖRENINGEN NABBENSBERG 1**

VÄNERSBORS KOMMUN (769634-4121)

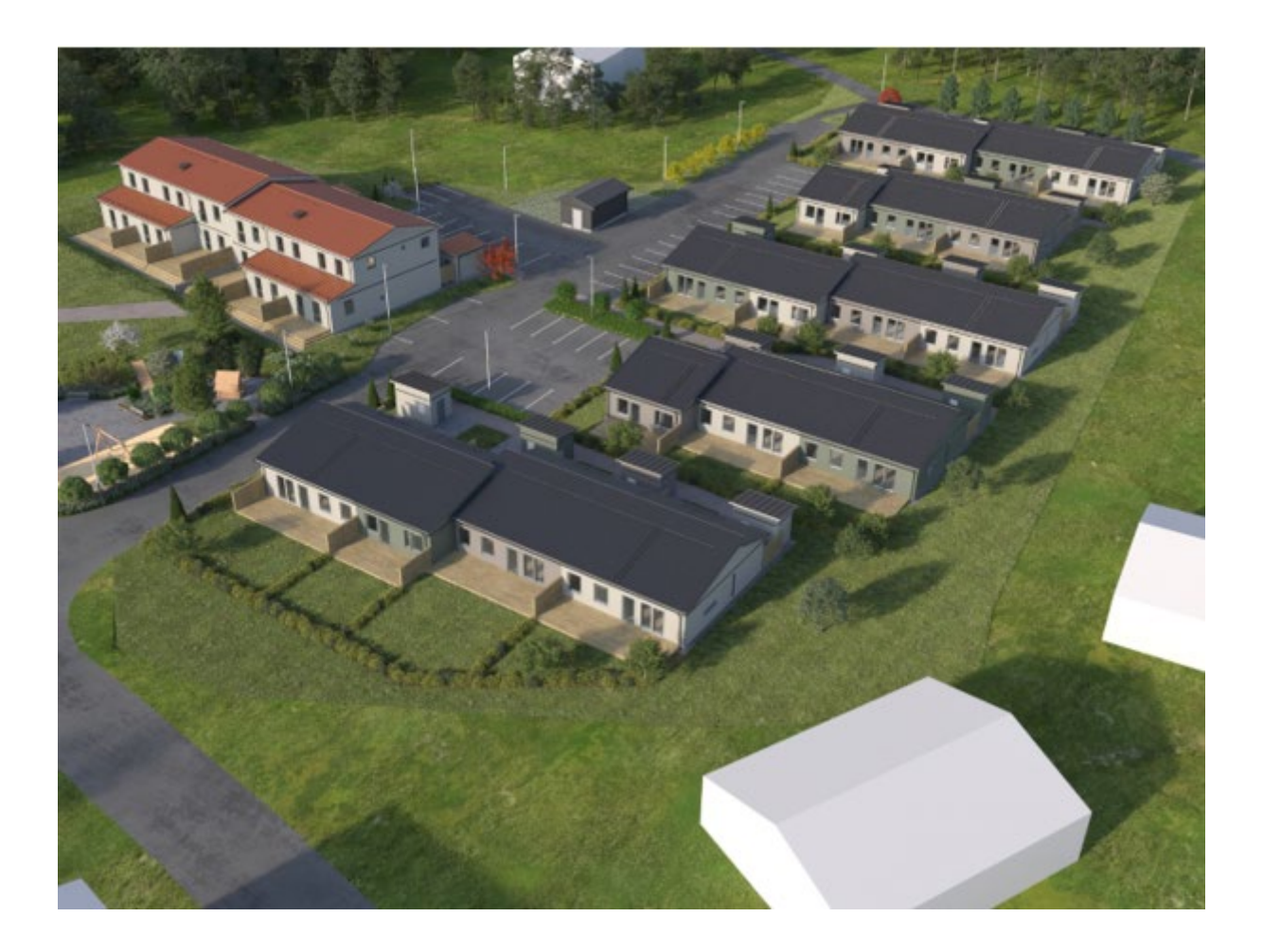

 *Bilden är en illustration som kan avvika från avtalat utförande*

## **INNEHÅLLSFÖRTECKNING**

## **Denna kostnadskalkyl har upprättats med följande rubriker:**

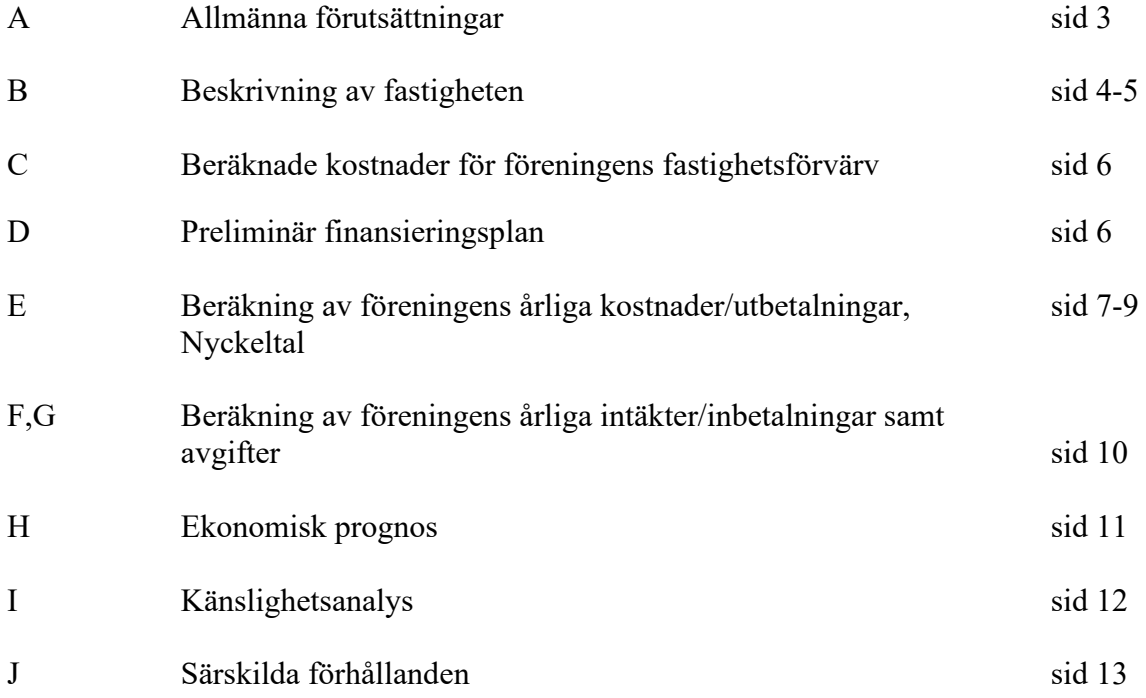

Bilaga Enligt bostadsrättslagen föreskrivet intyg

#### **A ALLMÄNNA FÖRUTSÄTTNINGAR**

Bostadsrättsföreningen Nabbensberg 1, org. nr. 769634-4121, i Vänersborg kommun som registrerats hos Bolagsverket 2017-04-03 har till ändamål att främja medlemmarnas ekonomiska intressen genom att i föreningens hus upplåta bostadslägenheter under nyttjanderätt och utan tidsbegränsning. Upplåtelsen kan även omfatta uteplats och mark som ligger i direkt anslutning till lägenheten.

Bebyggelsen utgörs av 24 st bostäder i form av radhus i 1- och 2-plan. Varje lägenhet har även tillhörande förråd. Byggplatsarbetena för projektet startades under mars 2021. Inflyttning i lägenheterna beräknas preliminärt ske under Q4 2022. Upplåtelse beräknas ske under september 2022.

I enlighet med vad som stadgas i 5 kap 3§ bostadsrättslagen har styrelsen upprättat följande kostnadskalkyl för föreningens verksamhet:

Beräkningen av föreningens årliga kapitalkostnader och driftskostnader etc. grundar sig på vid tiden för kostnadskalkylens upprättande kända förhållanden.

Bostadsprojektet upphandlas av OBOS Bostadsutveckling AB och genomförs på totalentreprenad.

Enligt entreprenadkontraktet som kommer att upprättas mellan föreningen och OBOS Bostadsutveckling AB, svarar OBOS Bostadsutveckling AB under 6 månader efter avräkningsdagen för kostnaderna för de bostadsrätter som eventuellt är osålda. OBOS Bostadsutveckling AB köper därefter de osålda bostadsrätterna.

Fastigheten kommer att förvärvas genom köp av aktiebolag. Köpeskillingen för aktiebolaget (aktier) motsvarar fastighetens marknadsvärde utan reduktion för latent skatteskuld. Fastigheten kommer därefter att, genom underprisöverlåtelse, överföras till bostadsrättsföreningen för en köpeskilling motsvarande fastighetens, i aktiebolaget, bokförda värde tillika skattemässigt värde. Därefter likvideras bolaget genom OBOS Bostadsutveckling AB:s försorg och byggnaderna färdigställs av bostadsrättsföreningen på avtal i enlighet med den ekonomiska planen. Transaktionerna innebär att det uppstår en latent skatt. Skatten blir aktuell att betala bara om föreningen ändrar syfte och säljer sin fastighet. Den latenta skatten är beräknad till 2,2 MSEK. Bokföringsmässigt värderas därför skatten till 0 kr.

Säkerhet för föreningens skyldighet att återbetala förskott till bostadsrättshavare, som omnämns i 5 kap 5 § bostadsrättslagen, lämnas genom förskottsgaranti utställd av Gar-Bo Försäkring AB eller genom särskild garantiförbindelse utställd av OBOS Sverige AB eller dess dotterbolag. För insatser lämnas insatsgarantiförsäkring utställd av Gar-Bo Försäkring AB eller genom särskild garantiförbindelse utställd av OBOS Sverige AB eller dess dotterbolag. För entreprenaden gäller entreprenadsäkerhetsförsäkring utställd av Gar-Bo Försäkring AB.

Föreningen kommer att teckna fullvärdesförsäkring av dess fastigheter med bostadsrättstillägg för medlemmar.

#### **B BESKRIVNING AV FASTIGHETEN**

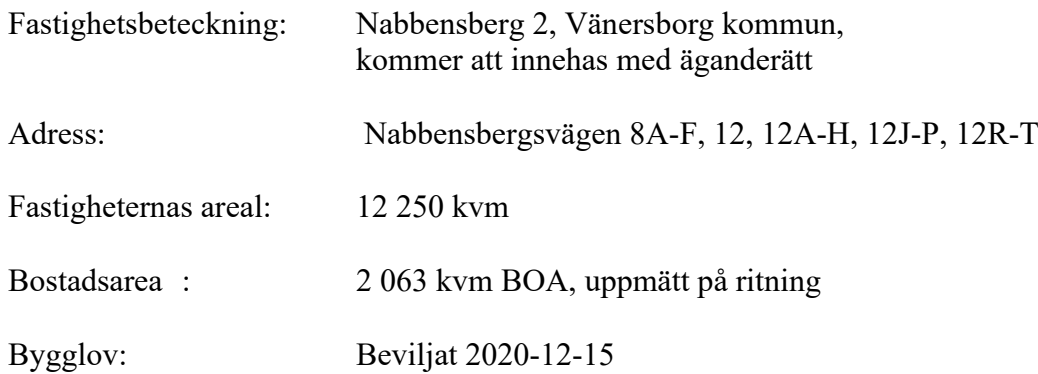

Bebyggelsen utgörs av 24 radhus. 18 st enplans på 83 respektive 58 kvm, samt 6 st tvåplanshus på 107 respektive 120 kvm.

#### Tomtmark/trädgård

Samtliga hus har samlad biluppställningsplats utmed gata, samt egna förråd framför entré. Uteplats med trätrall på husets baksida föreligger till alla bostäder. Tomtmarken för de olika bostäderna varierar beroende på läge. Den avgränsas av häck eller plank med utförande enligt särskild ritning. Det åvilar respektive bostadsrättshavare att ansvara för skötsel och underhåll av trädgård, uteplats och övriga markytor inom den egna "tomten". Nordväst på fastigheten är det ej bebyggd "prickmark", underhåll av denna åligger föreningen.

#### Parkering, förvaring, avfallshantering, gemensamma ytor

En biluppställningsplats för varje lägenhet på upplåten tomtmark. Samtliga lägenheter har ett eget utvändigt förråd i anslutning till huset. Avfallshantering sker centralt på området.

#### **Kortfattad byggnadsbeskrivning**

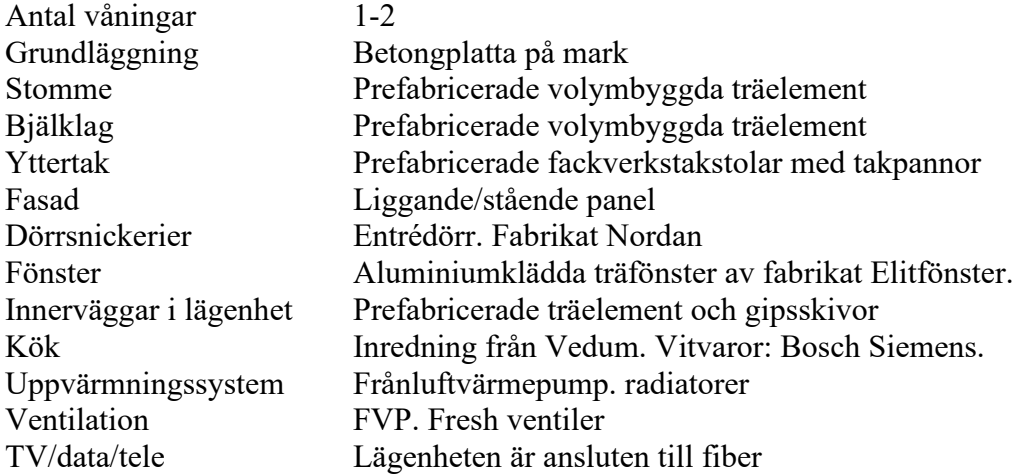

#### **Förråd**

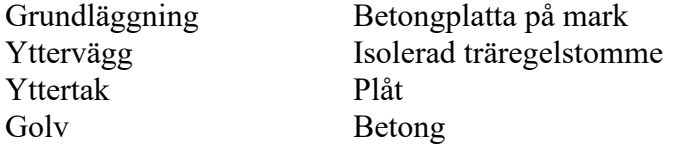

## **Kortfattad rumsbeskrivning**

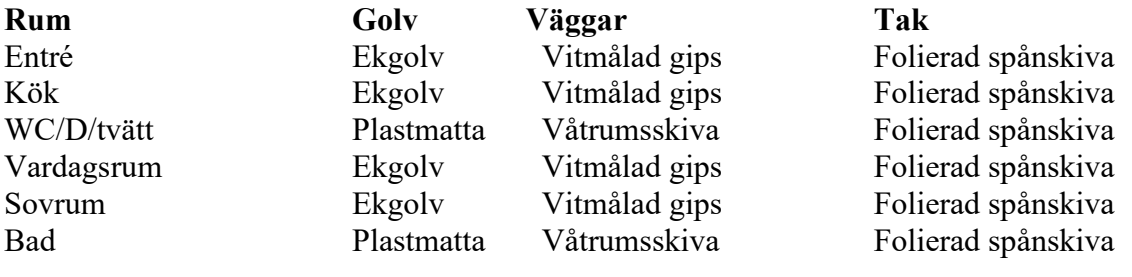

#### **C BERÄKNADE KOSTNADER FÖR FÖRENINGENS FASTIGHETSFÖRVÄRV**

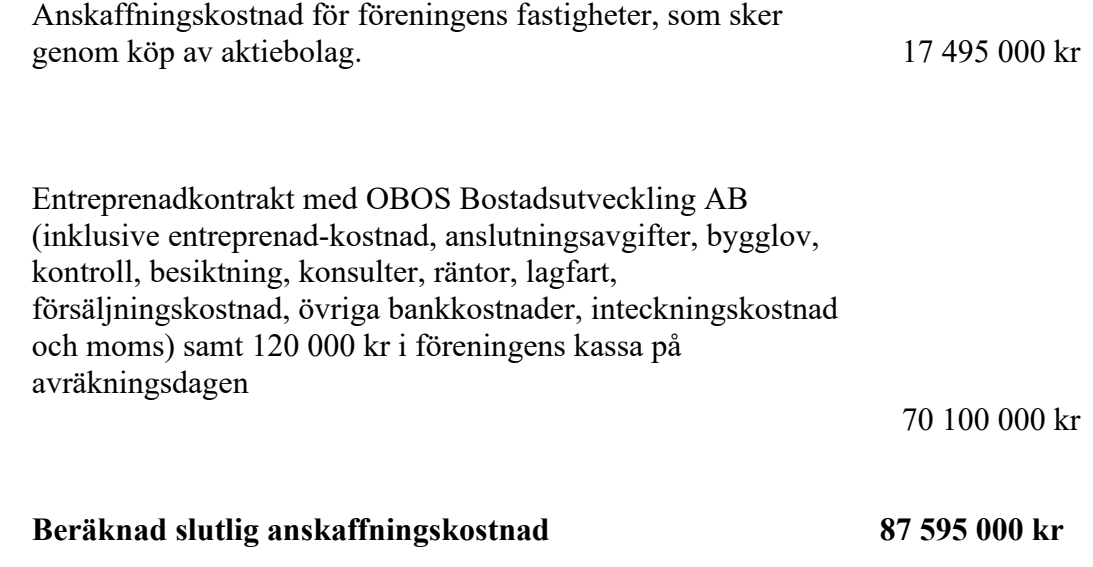

Fastighetsavgift utgår inte under de 15 första åren enligt nu gällande regler. Fastighetsskatt till och med fastställt värdeår ingår i entreprenaden.

### **D PRELIMINÄR FINANSIERINGSPLAN**

Specifikation över lån och insatser som beräknas kunna upptas för föreningens finansiering.

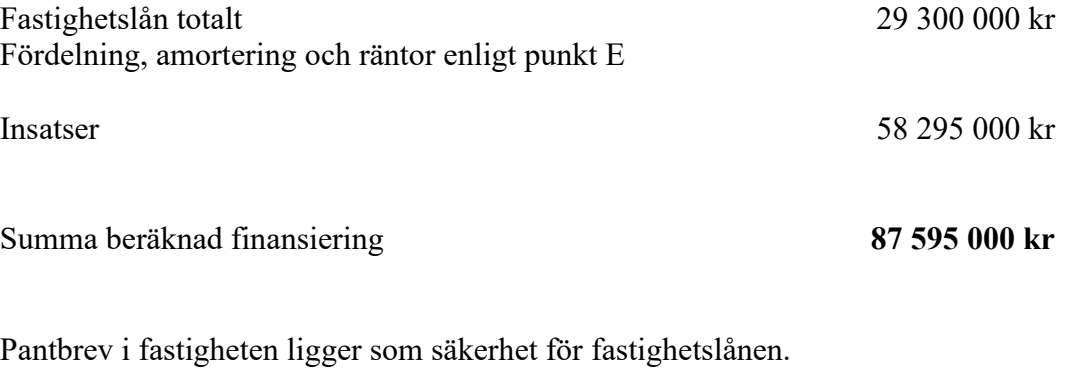

Föreningen tecknar fullvärdesförsäkring av dess fastigheter.

## **E BERÄKNING AV FÖRENINGENS ÅRLIGA UTGIFTER**

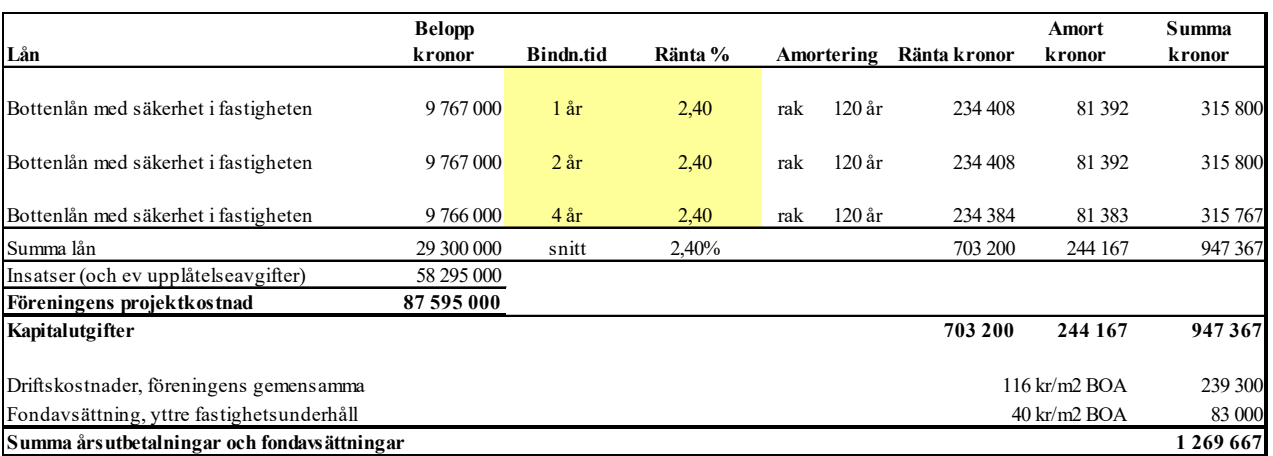

Beräkningarna baseras på första året efter investeringslånets utbetalning.

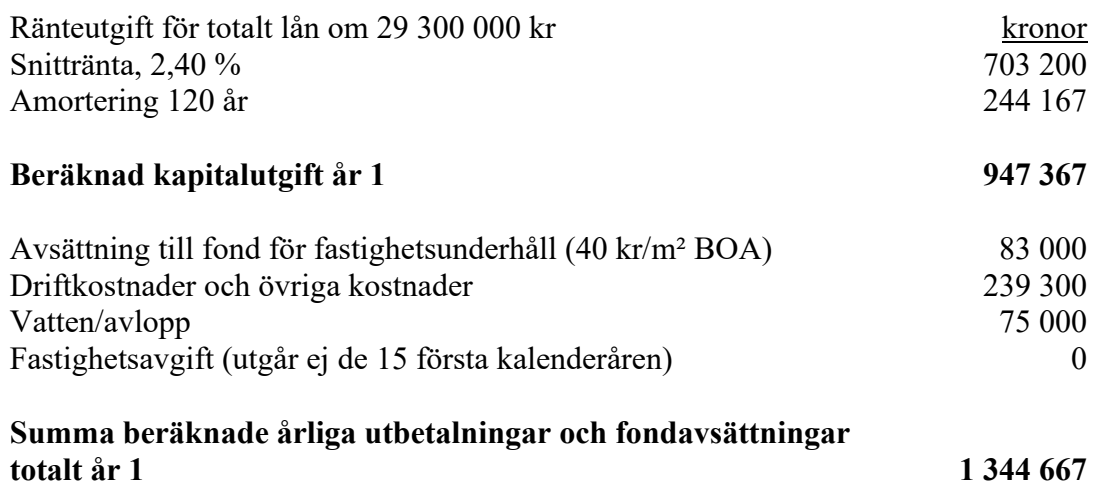

Utöver insatser och lån tillser OBOS Bostadsutveckling AB att föreningen får 120 000 kr i kassatillskott. Räntan beräknas som av bankens offererade ränta + räntereserv. Snitträntan enligt erhållen offert från OBOS Banken (2022-02-09) är 1,58% med ett amorteringskrav på 0,8% (120 år).

Föreningens styrelse bör placera lånen med olika löptider. Den slutliga placeringen och kapitalkostnaden är dock beroende av hur bostadsrättsföreningen kommer att bedöma ränteläget vid bindningstid-punkten för den långfristiga placeringen av lånen och det val av bindningstider föreningen därmed gör.

Gällande redovisningsregler medför att avskrivningar måste ske enligt rak plan på 100-120 år. Avskrivningar kan resultera i ett bokföringsmässigt resultatunderskott, som inte har någon påverkan på föreningens likviditet (kassabehållning) eller ekonomiska hållbarhet, se vidare sidan 11.

Avskrivningar har beräknats på summan för byggprojektets uppförande (exklusive markförvärvet) 70 100 000 kr. Beräknad avskrivningsperiod 120 år, eller 584 000 kr årligen. Det åligger föreningens styrelse att själv slutligt bedöma nivån på avskrivningen och att i enlighet med ovan säkerställa att föreningens likviditet är tillräcklig samt att tillräckliga fonderingar görs för framtida underhåll. Styrelsen bör för ändamålet och löpande upprätta en underhållsplan.

#### **Föreningens driftskostnader**

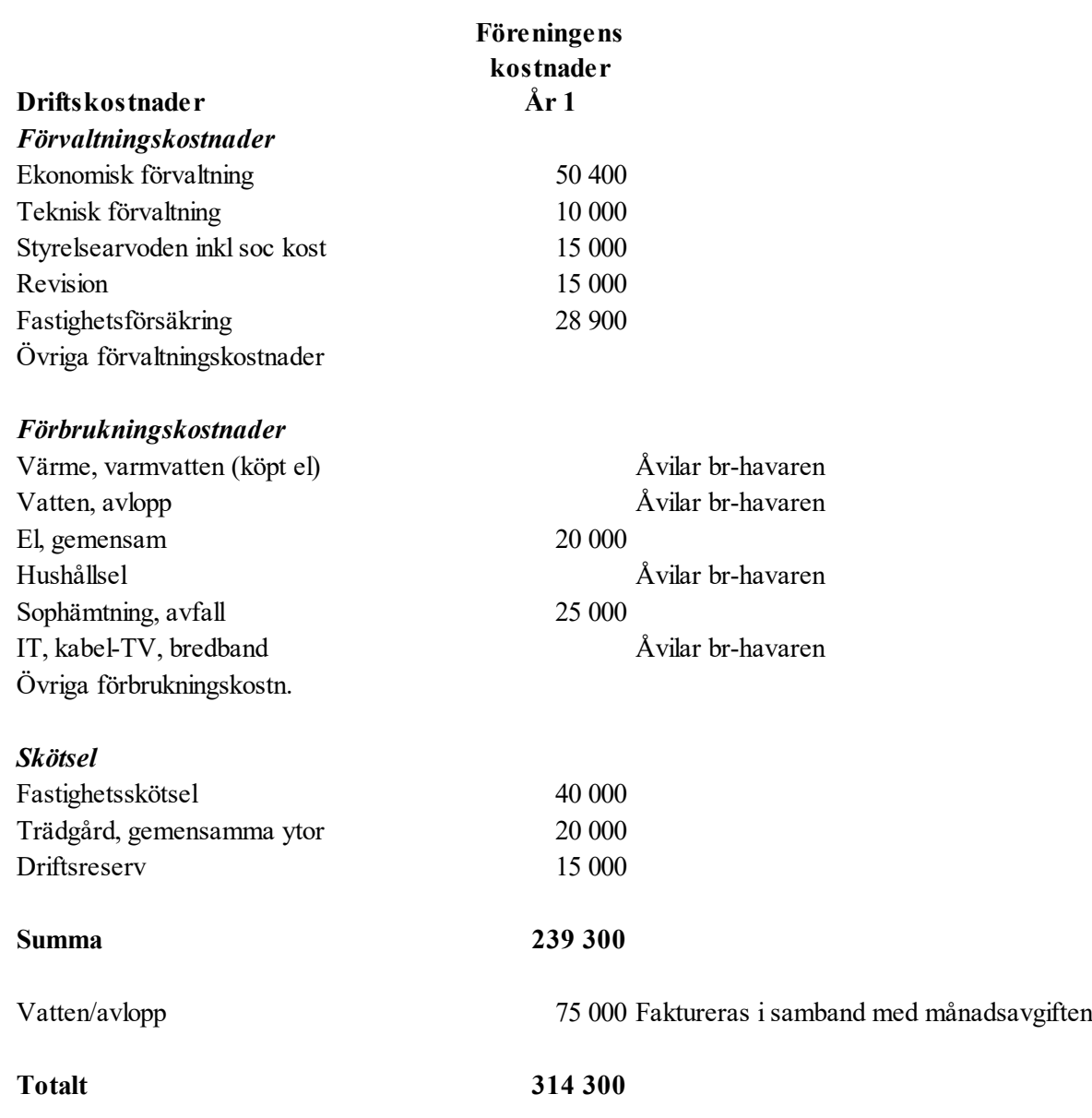

Föreningens driftkostnader år 1 är beräknade efter kostnadsläge februari 2022.

#### **Varje bostadsrättshavare**

- bör teckna egen hemförsäkring
- ansvarar för skötsel och underhåll av värme-, ventilation-, och varmvattenproducerande anläggning samt framtida utbyte
- ansvarar för skötsel och underhåll av tomtmark i anslutning till lägenheten
- har eget abonnemang gällande förbrukning av värme, hushållsel samt data, tele och tv
- föreningen tecknat abonnemang för vatten/avlopp där preliminär avgift debiteras varje månad och avräkning sker i efterhand efter förbrukning. Avgift schabloniseras första 12 mån.

#### **Nyckeltal i kr per kvadratmeter BOA (kronor)**

(beräknat på en BOA om 2 063 kvm)

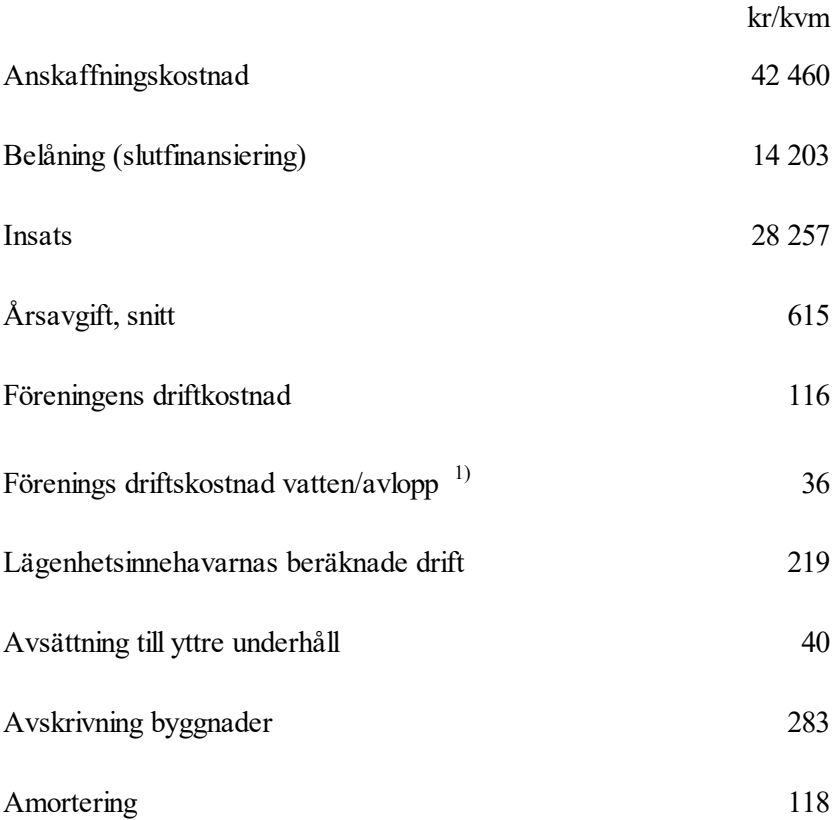

<sup>1)</sup> Kostnaden för vatten/avlopp som debiteras från föreningen ingår i bostadrättshavarens drift.

#### **Övriga nyckeltal**

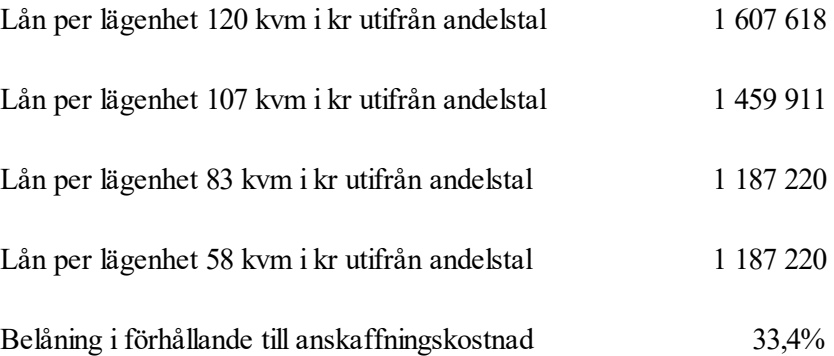

## **F BERÄKNING AV FÖRENINGENS ÅRLIGA INBETALNINGAR**

Beräkningarna baseras på första årets inbetalningar.

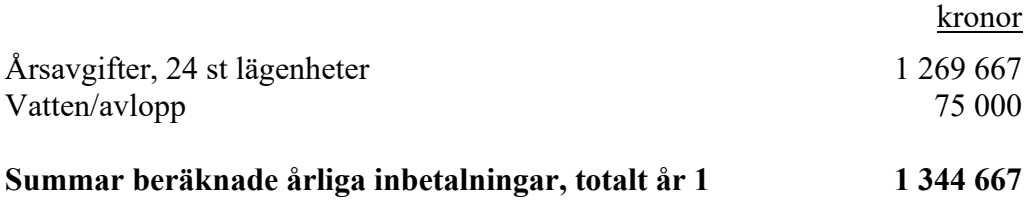

## **G BERÄKNING AV FÖRENINGENS INSATSER OCH AVGIFTER**

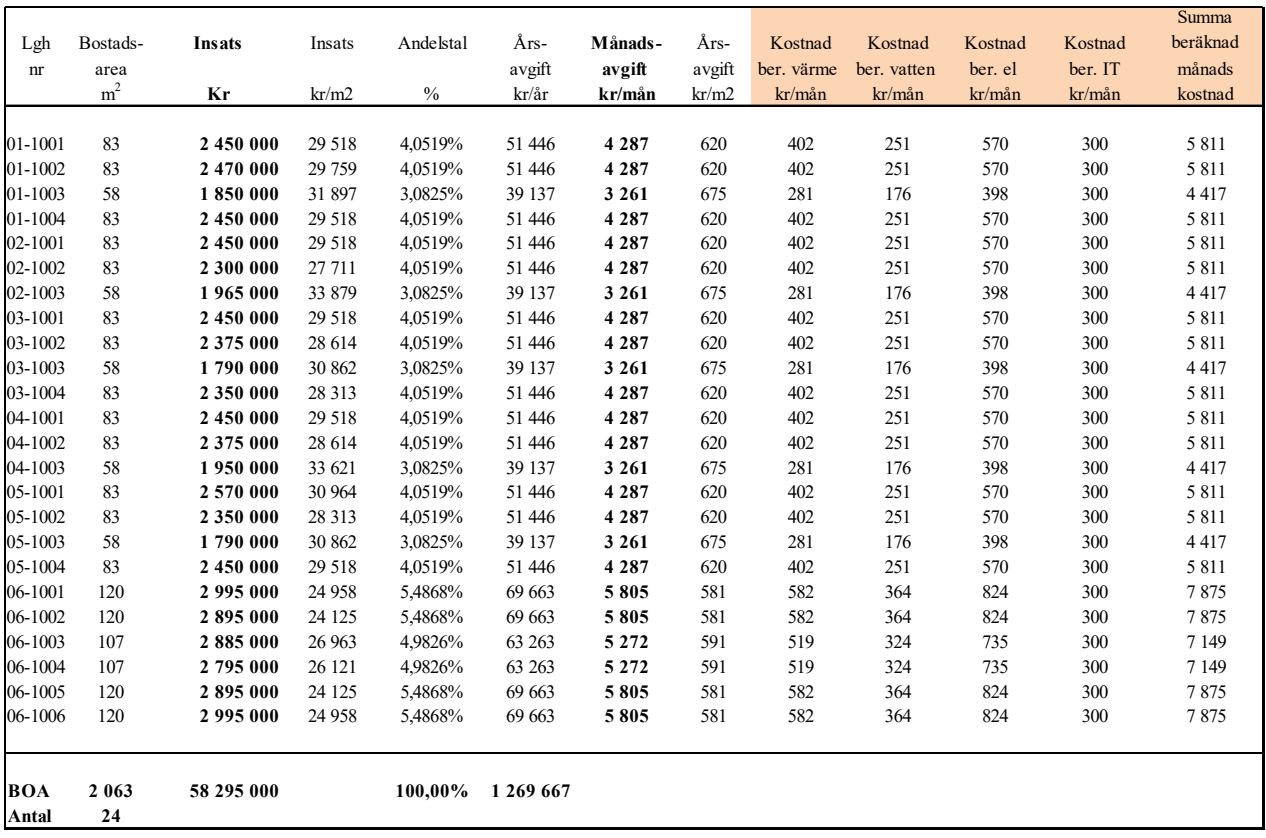

Talen i tabellen ovan kan vara avrundade.

Kostnad för bostadsrättshavarnas egen värme-, vatten- och elförbrukning samt IT, kabel-tv, bredband ingår inte i årsavgiften men redovisas som preliminär beräkning i orange markerat fält ovan. Kostnaden kan variera för olika hushåll exempelvis beroende på antalet boende och konsumtionsmönster.

Andelstalet är beräknat som 80 % baserat på bostadens bostadsyta och med 20 % som ett fast tal för varje lägenhet.

#### **H EKONOMISK PROGNOS**

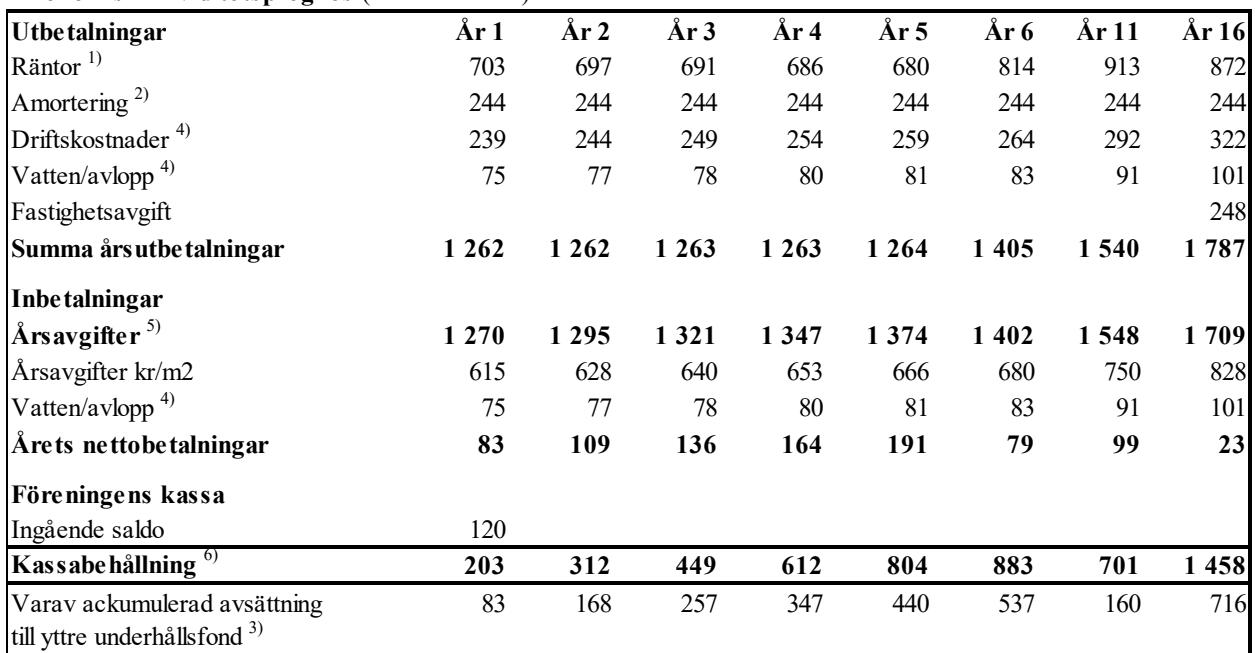

#### **Ekonomisk likviditetsprognos** (tusental kronor)

#### **Bokföringsmässig resultatprognos** (tusentals kronor)

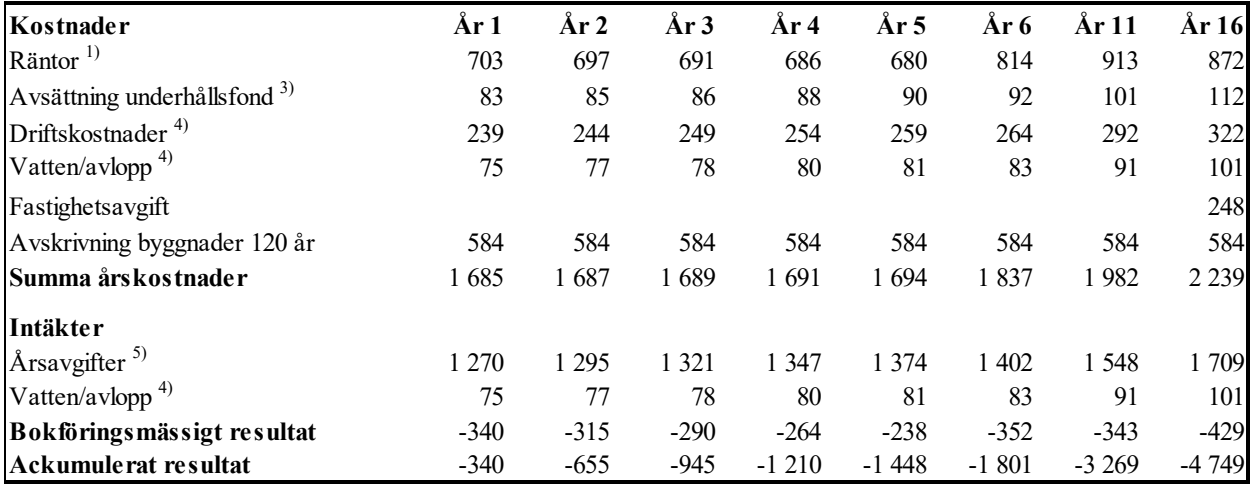

#### **Förutsättningar för prognos och känslighetsanalys**

- 1) Räntesats under prognosperioden är år 1-5 2,40%, år 6-10 2,90% och år 11-16 3,40%. Hänsyn har inte tagits till att lånen är bundna.
- 2) Amortering enligt rak plan i 120 år. I denna prognos redovisas endast amorteringar, då dessa påverkar årsavgifterna och därmed föreningens likviditet.
- 3) Avsättning till underhållsfond ökar med antagen inflation 2 % per år.
- 4) Driftskostnader beräknas öka med antagen inflation 2 % per år.
- 5) Årsavgiften är beräknad att öka 2 % per år. Årsavgifterna kan komma att ökas ytterligare vissa år för att möta höjd ränta och fastighetsavgiften.
- 6) Underhållsfonden förutsätts inte användas under prognosperioden år 1-10. Då byggnaderna uppförs med träpanel kommer ett visst behov av underhåll att uppstå och den ekonomiska omfattningen är uppskattad till 900 000 kr under år 11. Kostnaden för underhållet bekostas av den yttre underhållsfonden och kommer inte att påverka årsavgifterna.

Antagen inflation är 2 % per år, vilket är lika med Sveriges Riksbanks långsiktiga inflationsmål. Siffrorna i prognosen är avrundade till närmaste tusental.

## **I KÄNSLIGHETSANALYS**

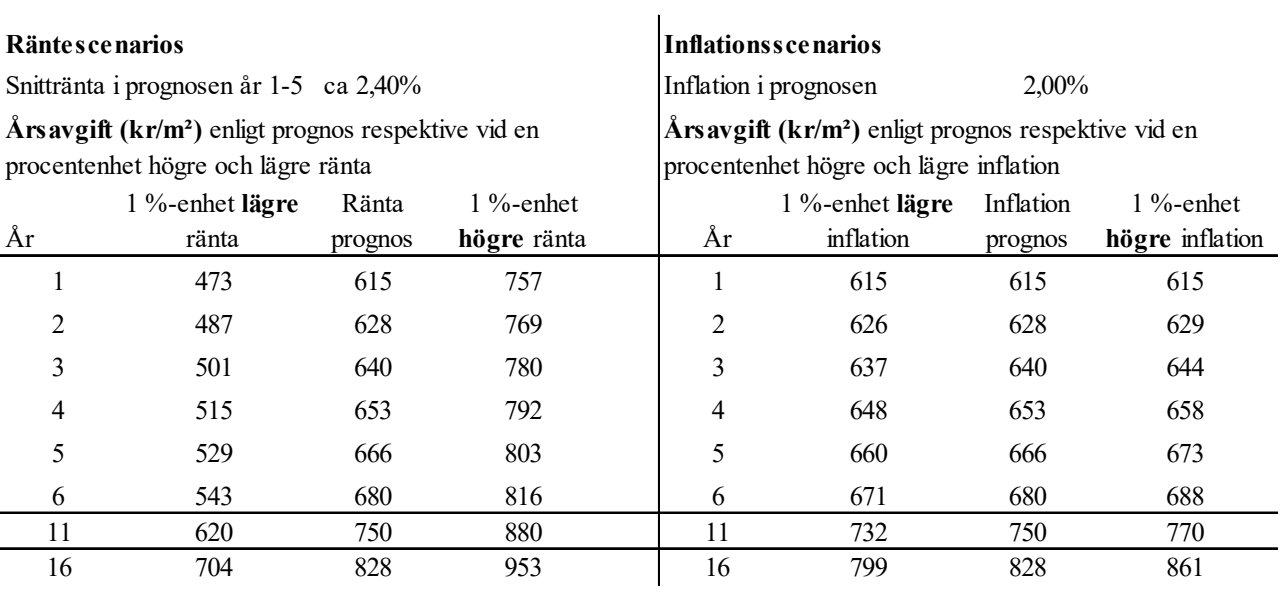

Exempel: Årsavgiftsförändring per lägenhet 120 m2 per år/mån

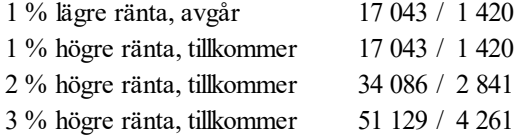

## **J SÄRSKILDA FÖRHÅLLANDEN**

- 1 Föreningens lägenheter kommer att upplåtas med ett utförande i enlighet med det entreprenadkontrakt som skall upprättas mellan Bostadsrättsföreningen Nabbensberg 1 och OBOS Bostadsutveckling AB. Bostadsrättshavare som därutöver, med styrelsens tillstånd, önskar komplettera med ytterligare tillval svarar själv därför genom tillvalsavtal med totalentreprenören, OBOS Bostadsutveckling AB.
- 2 Inflyttning i lägenheterna kan komma att ske innan utvändiga arbeten och samtliga lägenheter i sin helhet är färdigställda. Bostadsrättshavaren erhåller icke ersättning eller nedsättning av årsavgiften för de eventuella olägenheter som kan uppstå med anledning härav.
- 3 Sedan lägenheterna färdigställts och överlämnats skall bostadsrättshavaren hålla lägenheten tillgänglig under ordinarie arbetstid för att utföra efterarbeten, garantiarbeten eller andra arbeten, som skall utföras av entreprenören. Bostadsrättshavaren erhåller icke ersättning eller nedsättning av årsavgiften för de eventuella olägenheter som kan uppstå med anledning härav.

Uppgifterna i denna kostnadskalkyl är preliminära.

Styrelsen ansöker samtidigt om tillstånd hos Bolagsverket att uppbära förskott om 100 000 kr per lägenhet, totalt 2 400 000 kr av insatserna, från köpare av bostadsrättslägenheter i föreningens fastighet.

Enligt digital signering

BOSTADSRÄTTSFÖRENINGEN NABBENSBERG 1

Styrelsen

\_\_\_\_\_\_\_\_\_\_\_\_\_\_\_\_\_\_ \_\_\_\_\_\_\_\_\_\_\_\_\_\_\_\_\_ \_\_\_\_\_\_\_\_\_\_\_\_\_\_\_\_\_ Johan Eriksson Sebastian Gustafson Jonas Åglöv

### Enligt Bostadsrättslagen föreskrivet intyg

Undertecknade, som för ändamål som avses i 5:e kap. 3 § bostadsrättslagen granskat kostnadskalkyl för bostadsrättsföreningen Nabbensberg 1, Vänersborg kommun, med org.nr 769634-4121, får härmed avge följande intyg.

Kalkylen innehåller de upplysningar som är av betydelse för bedömandet av föreningens verksamhet. De faktiska uppgifter som lämnats i kalkylen stämmer överens med innehållet i tillgängliga handlingar och i övrigt med förhållanden som är kända för oss.

I kalkylen gjorda beräkningar är vederhäftiga och kostnadskalkylen framstår som hållbar.

Föreningen har kalkylerat med att årsavgifterna ska täcka räntekostnader, amortering och övriga driftkostnader samt avsättningar till yttre fond. Eventuell förändring av dessa räntor och avgifter vid tidpunkten för utbetalningen av lånen kommer att påverka föreningens kostnader. Skillnaden mellan beräknade avskrivningar och beräknad amortering kan göra att det uppstår bokföringsmässiga underskott. Underskotten påverkar inte föreningens likviditet, och med beaktande av att, avsättning görs för yttre underhåll, de boende svarar för inre underhållet, det finns en buffert i ränteberäkningen och att lånen amorteras från år 1, bedömer vi kalkylen som hållbar.

Lägenheterna är placerade så att ändamålsenlig samverkan kan ske mellan lägenheterna.

Med anledning av projektets status har platsbesök inte ansetts behövligt då det inte kan antas tillföra något av betydelse till granskningen.

Beräknad kostnad för föreningens fastighetsförvärv har angivits i kostnadskalkylen.

På grund av den företagna granskningen kan vi som ett allmänt omdöme uttala att kostnadskalkylen enligt vår uppfattning vilar på tillförlitliga grunder.

Vid granskningen har handlingarna angivna i bilaga 1 varit tillgängliga.

Enligt digital signering

Per Envall Maximilian Stea *Civilekonom Jur kand*

*Gar-Bo Besiktning AB Gar-Bo Besiktning AB*

Av Boverket förklarade behöriga, avseende hela riket, att utfärda intyg angående ekonomiska planer. Intygsgivarna omfattas av ansvarsförsäkring.

 $\overline{\phantom{a}}$  , and the contract of the contract of the contract of the contract of the contract of the contract of the contract of the contract of the contract of the contract of the contract of the contract of the contrac

#### **Bilaga 1**

Handlingar vilka legat till grund för aktuellt intyg:

Kostnadskalkyl enligt digital signering Stadgar för Brf Nabbensberg 1 registrerade 2020-06-30 Registreringsbevis för Brf Nabbensberg 1 Fastighetsutdrag Offert från OBOS Bostadsutveckling AB till Brf Nabbensberg 1 att förvärva, samt att på totalentreprenad uppföra 24 bostadslägenheter på fastigheten Nabbensberg 2, Vänersborg kommun dat. 2022-02-01 Offert för finansieringen av Brf Nabbensberg 1 dat. 2021-11-15 Ansökan om bygglov dat. 2020-12-15 Stämmoprotokoll dat. 2022-02-08

## Verifikat

Transaktion 09222115557462749545

## Dokument

Brf Nabbensberg 1 kostnadskalkyl samt intyg Huvuddokument 15 sidor Startades 2022-02-09 13:28:53 CET (+0100) av Maximilian Stea (MS) Färdigställt 2022-02-09 14:28:21 CET (+0100)

#### Signerande parter

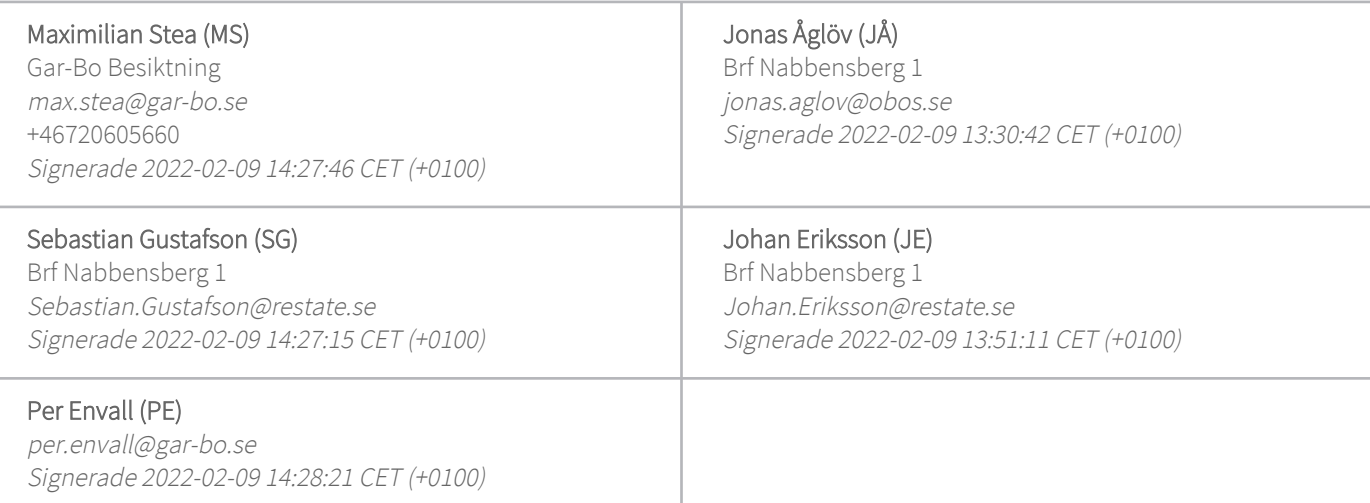

Detta verifikat är utfärdat av Scrive. Information i kursiv stil är säkert verifierad av Scrive. Se de dolda bilagorna för mer information/bevis om detta dokument. Använd en PDF-läsare som t ex Adobe Reader som kan visa dolda bilagor för att se bilagorna. Observera att om dokumentet skrivs ut kan inte integriteten i papperskopian bevisas enligt nedan och att en vanlig papperutskrift saknar innehållet i de dolda bilagorna. Den digitala signaturen (elektroniska förseglingen) säkerställer att integriteten av detta dokument, inklusive de dolda bilagorna, kan bevisas matematiskt och oberoende av Scrive. För er bekvämlighet tillhandahåller Scrive även en tjänst för att kontrollera dokumentets integritet automatiskt på: https://scrive.com/verify

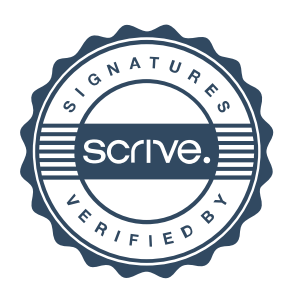